# Examen médian de RV01

#### Novembre 2021

#### **Durée :** 45 Minutes

**Documents autorisés :** Tous documents autorisés, accès à internet autorisé, corrigés des TDs autorisés. Le sujet est noté sur 22 points mais sera considéré comme une note sur 20. Il n'existe pas d'unique bonne réponse à une question. L'important est d'obtenir le résultat attendu, peu importe la manière dont il est obtenu. Une attention particulière sera accordée à la qualité et la clarté du code rendu (notamment des nommages), de l'arborescence de projet et des objets dans la scène, qui seront noté sur 4 points. Le rendu doit être fait sur moodle sous forme de package Unity. Tout manquement sera sanctionné par la perte d'une partie de ces 4 points de clarté.

On souhaite dans cet examen devenir le fleuron de la lutte contre le gaspillage de ressources. Pour ce faire, on souhaite créer un jeu aussi hautement ludique que richement pédagogique appelé *Le tri, c'est la vie*. Pour ce faire, un flux ininterrompu de cubes représentant des déchets de deux types (les déchets bleus et les déchets verts) devront être placés par les joueurs dans la poubelle bleue et dans la poubelle verte. Avant leur sélection par le·a joueur·se, ces cubes seront générés à un intervalle régulier au point A de la figure et chercheront à rejoindre le point T (target). Une fois arrivés au point T, ils iront vers le point B si ils sont bleus, et V si ils sont verts.

Les rectangles PB et PV correspondent aux zones de jeu des poubelles vertes et bleues dans lesquels le·a joueur·se devra placer les objets. le·a joueur·se gagnera des points quand les cubes seront placés dans la bonne poubelle et en perdra en cas d'erreur ou de cube oublié. Les zones des poubelles seront modélisées par des cubes de la couleur correspondante.

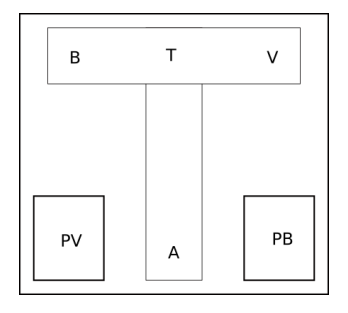

Figure 1 – Vue du dessus de la scène que l'on souhaite reproduire. Les rectangles PV et PB correspondent aux poubelles, ce sont des cubes tandis que les points B, T, V et A sont simplement des points d'attention de la scène mais ne sont pas visibles du joueur.

#### **1 Préparation des préfabriqués (2 pts)**

1. (0.5 points) Créez les préfabriqués cube bleu et cube vert en utilisant l'objet approprié.

- 2. (0.5 points) Créez le préfabriqué poubelle bleue et poubelle verte en utilisant l'objet approprié. On souhaite que la zone soit un pavé très aplati.
- 3. (0.5 points) Créez le préfabriqué route en utilisant l'objet approprié.
- 4. (0.5 points) Importez le package unity fourni avec le sujet.

#### **2 Ajout de la physique et des textures (2 pts)**

- 5. (0.5 points) Texturez les routes avec les textures fournies.
- 6. (0.5 points) Créez des textures pour les cubes et appliquez les aux préfabriqués correspondants. Utilisez les mêmes textures pour les poubelles bleues et vertes.
- 7. (1 point) Faites en sorte que les poubelles soient soumis aux lois de la physique et aient une masse de 10.

#### **3 Instanciation (2 pts)**

- 8. (1 point) Implémentez la scène décrite en figure 1 à partir de tous les préfabriqués des questions précédentes. Placez le FPSController sur l'objet respawn du joueur (placez le où vous voulez).
- 9. (1 point) Ajoutez sur la scène les éléments nécessaires au déplacement automatique des objets (on ne demande pas encore de faire des scripts).

## **4 Scripts - Apparition, déplacement et sélection des cubes (6 pts)**

Dans cette partie, nous allons implémenter le circuit des cubes.

- 10. (1 point) Implémentez le fait que chaque cube cherche à rejoindre le point T (target). Le point cible sera sauvegardé sous la forme d'un attribut public.
- 11. (1.5 points) Quand un cube atteint le point T, on souhaite qu'il cherche à rejoindre le point B si il est bleu, ou V si il est vert. Implémentez cette fonctionnalité.
- 12. (1.5 points) Implémentez la génération des cubes, on attachera le script de gestion des cubes à un gameObject dédié. On souhaite que toutes les deux secondes, un nouveau cube d'une couleur choisie aléatoirement parmi les deux disponibles soit instanciée et qu'il cherche à rejoindre le point T.
- 13. (2 points) Implémentez le fait qu'un·e joueur·se puisse prendre un cube et le déplacer où bon lui semble (on ne souhaite pas pouvoir lâcher un cube).

## **5 Scripts - Score (6 pts)**

- 14. (1 point) Implémentez les éléments de base de la gestion du score (on souhaite pouvoir initialiser le score, l'incrémenter de deux et le décrémenter de 1). On placera le script de gestion de score sur un gameObject dédié.
- 15. (0.5 points) Affichez le score en permanence dans le coin supérieur droit de l'écran.
- 16. (1 point) Quand un cube est mis dans la bonne zone de dépose, augmentez le score de 2
- 17. (1.5 points) Quand un cube est mis dans la mauvaise zone de dépose, affichez pendant une seconde le message suivant "Mauvaise zone de dépose", puis décrémentez le score de 1.
- 18. (1 point) Implémentez un signal sonore lorsqu'un cube atteint le point T à l'aide de la source fournie dans le package.
- 19. (1 point) Quand un cube atteint le point B ou V, décrémentez le score et détruisez le cube en question (pensez à arrêter de le considérer comme sélectionné par le joueur si il était sélectionné)